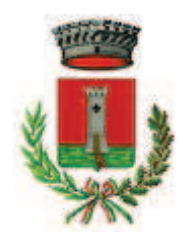

## Comune di Ozzano dell'Emilia

Città Metropolitana di Bologna

SERVIZI ASSETTO DEL TERRITORIO E PATRIMONIO

Servizio Assetto del Territorio

Via della Repubblica 10 - C.A.P. 40064 – Servizio Amm.vo 051791356 – Servizio Tecnico 051791373 - fax 051797951 internet: http://www.comune.ozzano.bo.it - e-mail urbanistica@comune.ozzano.bo.it

## **AVVISO**

## ADOZIONE DI STRALCIO DEL PIANO OPERATIVO COMUNALE (POC) **DENOMINATO "POC IRET"**

(Articolo 34, L.R. 24 marzo 2000 n.ro 20 e s.m.i.)

## **IL RESPONSABILE DEI SERVIZI ASSETTO DEL TERRITORIO E PATRIMONIO**

Si avvisa che con deliberazione del Consiglio Comunale n. 48 del 30/07/2018 è stata adottato il Piano Operativo Comunale (POC) stralcio denominato "POC IRET" del Comune di Ozzano dell'Emilia (BO).

Il POC adottato è depositato per 60 giorni dalla data di pubblicazione sul BUR ossia dal 22/08/2018, presso il Servizio Assetto del Territorio del Comune di Ozzano dell'Emilia - 3º Piano Via Repubblica, 10, e può essere visionato liberamente negli orari di apertura al pubblico del Servizio medesimo.

Entro i termini del deposito, e quindi entro il 22/10/2018, chiunque può presentare osservazioni sui contenuti dello strumento adottato, le quali saranno valutate prima dell'approvazione definitiva.

Il comunicato di avvenuta adozione del POC stralcio denominato "POC IRET" e la relativa documentazione sono inoltre pubblicati sul Sito Internet del Comune di Ozzano dell'Emilia www.comune.ozzano.bo.it.

Dalla Residenza Municipale, lì 21/08/2018

**IL RESPONSABILE DEI SERVIZI ASSETTO DEL TERRITORIO E PATRIMONIO** 

> Geom. Maura Tassinari (documento firmato digitalmente)